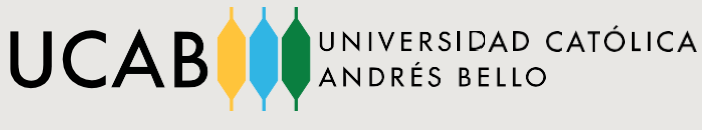

Dirección de Gestión Estudiantil

## **Escriba en el buscador de su navegador:**

Secretaría en Línea UCAB

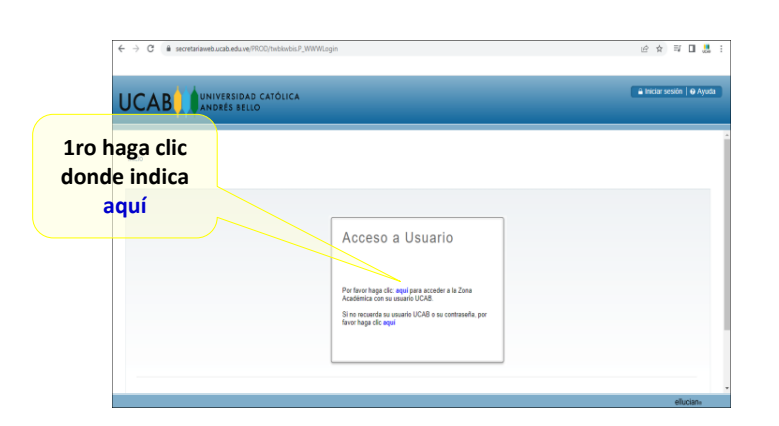

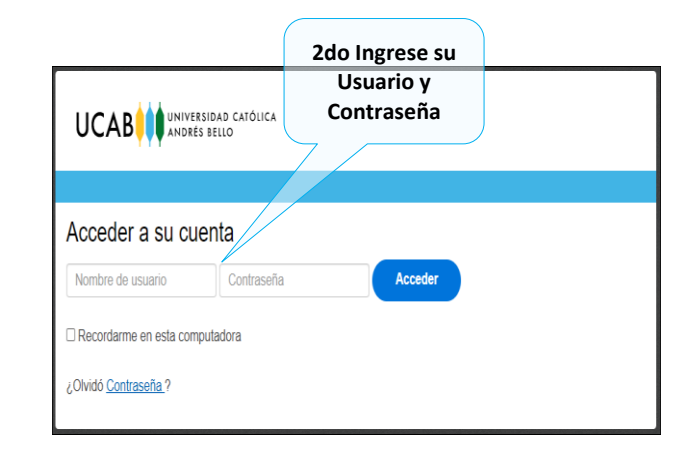

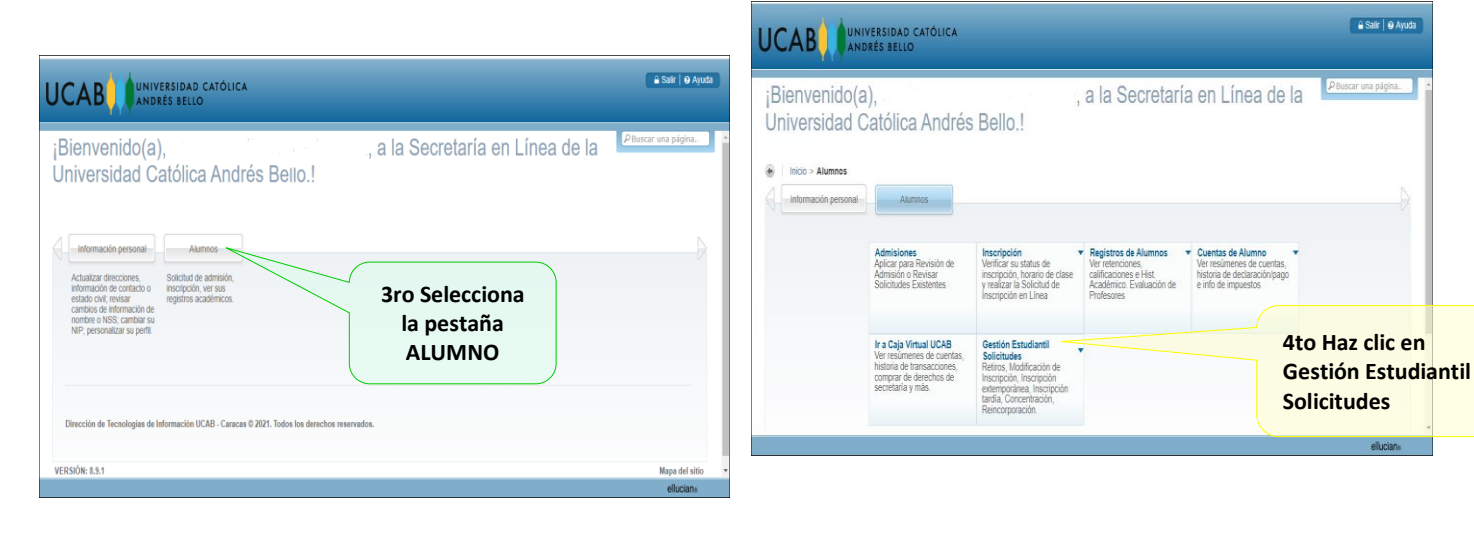

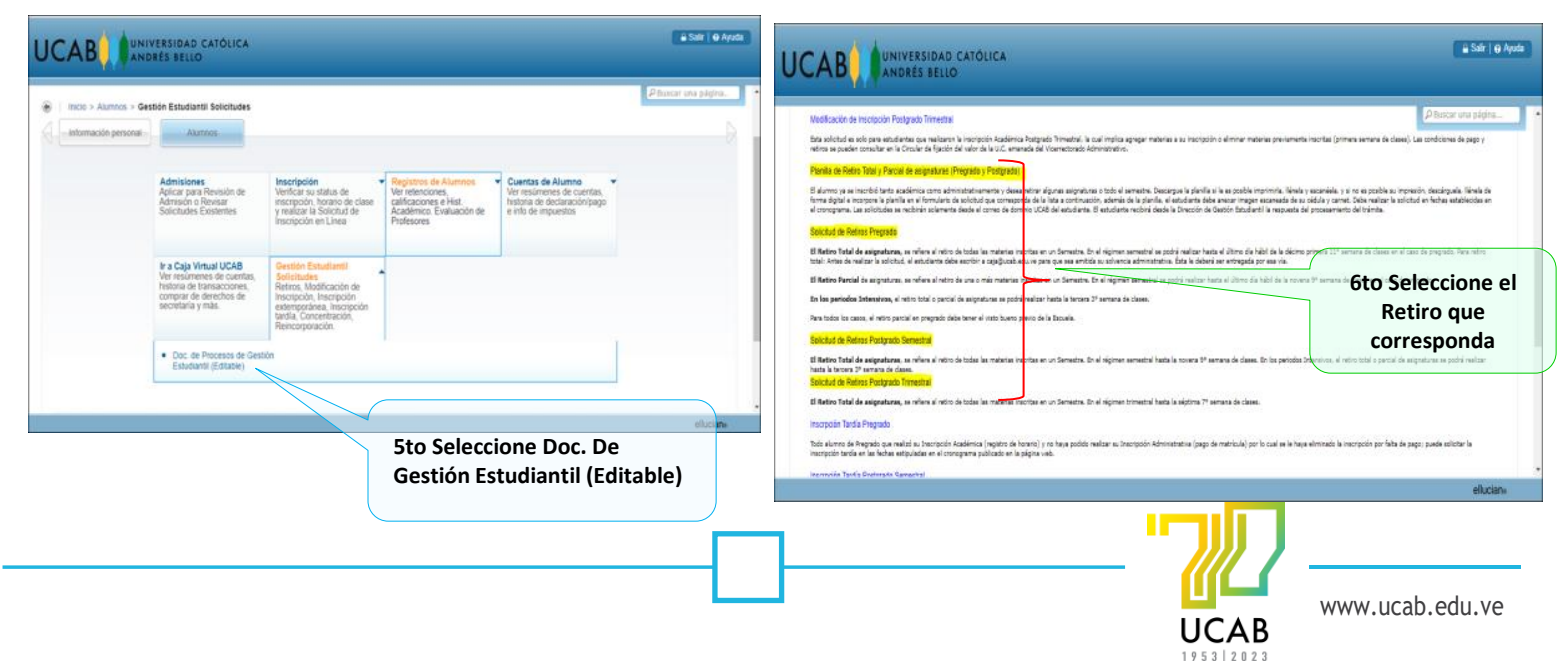